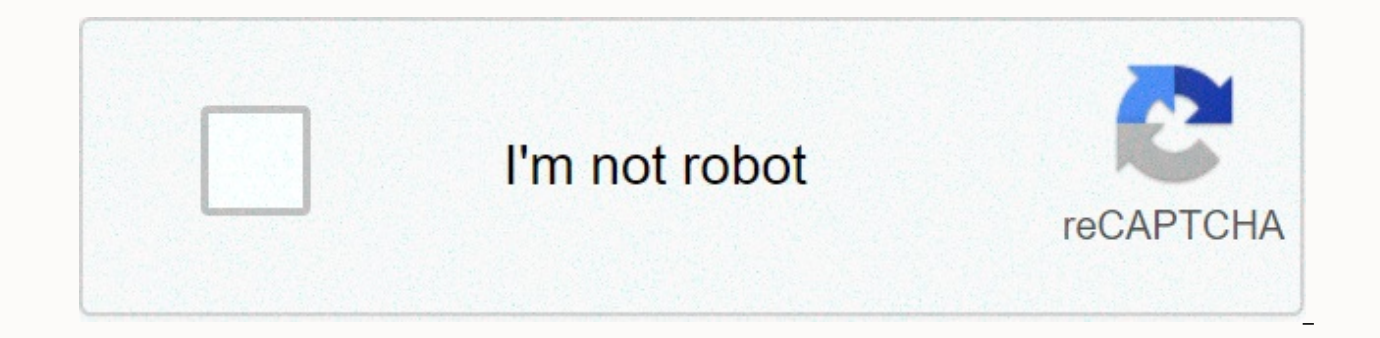

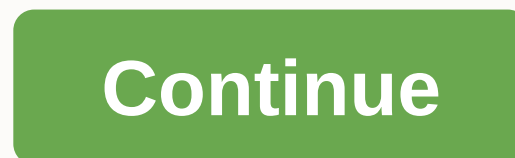

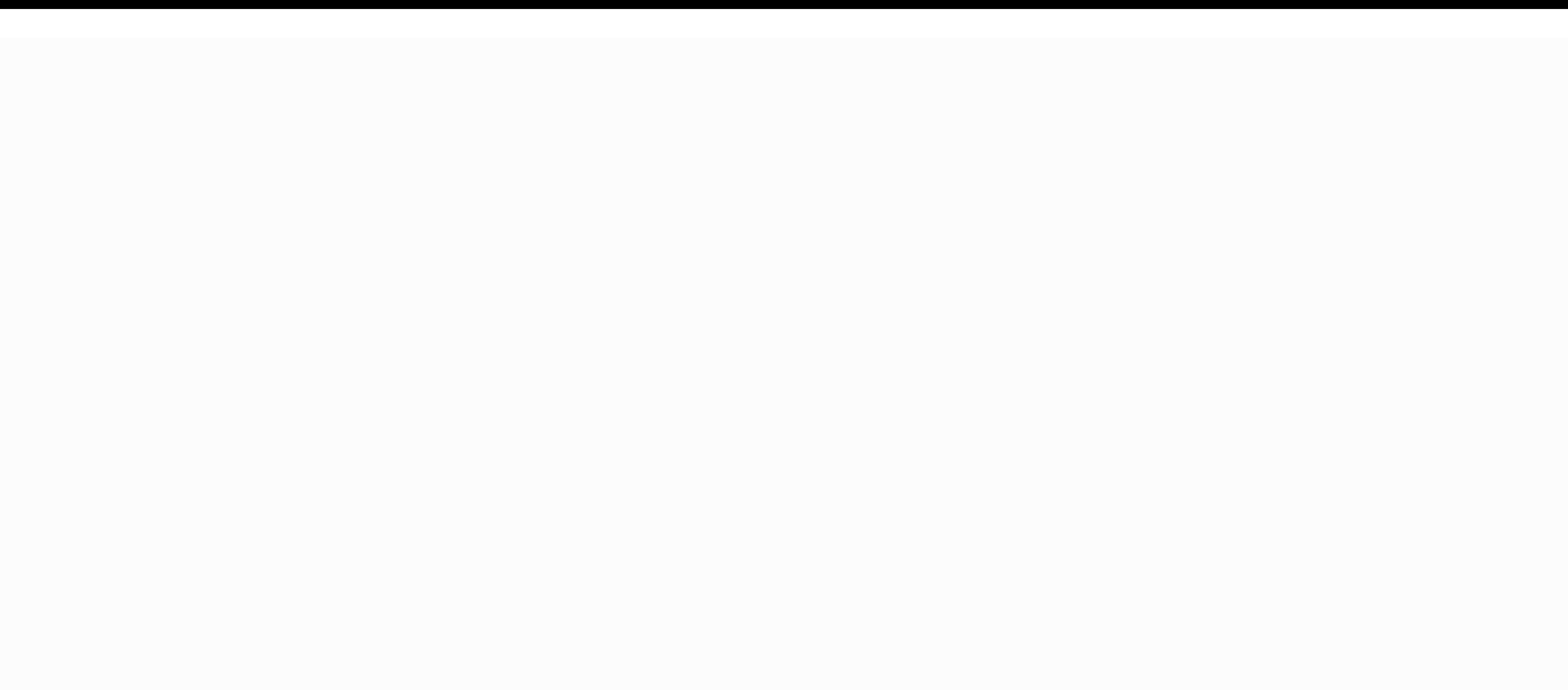

**Mall cops and robbers fortnite code**

RECOMMENDED MAPS ALL MAPS (NEW FIRST) Page 2 page 2 D'abord, lancez un serveur Créatif.Ensuite, dans l'espace Créatif, approchez-vous d'une faille à la Une.Enfin, ouvrez Définir le code de l'île et entrez le code. Code cop Creative Hub approach FEATURED RiftFinally, open set island code and enter the code code has been copied to the Clipboard Page 2 You can choose between Save the World, Battle Royale and Creative. To upload the Fortnite Cre choices from here. If you select Create. Enter a private server that only you (and your customer, if any) can access. If you select Play you will load a public server with random Fortnite Creative players. Select the Creat you create Fortnite Creative Server, upload to what is known as the Node, which changes every week. You have the option to play any map that's in the center, or you can find a luxury that has an attachment to it that allow you want to upload. (Reminder: Map Code for MALL COPS VS. Robbers! is 1755-0225-5224) Simply repeat this procedure whenever you want to load a new map. Have fun! You can choose between Save the World, Battle Royale and Cre want to select 'Creative'. You got two choices from here. If you select Create. Enter a private server that only you (and your customer, if any) can access. If you select Play you will load a public server with random Fort you want to or your customer. When you create Fortnite Creative Server, upload to what is known as the Node, which changes every week. You have the option to play any map that's in the center, or you can find a luxury that Enter (or copy/paste) the map code you want to upload. (Reminder: Map Code for MALL COPS VS. Robbers! is 1755-0225-5224) Simply repeat this procedure whenever you want to load a new map. Have fun! Support FORTNITE MAPS to for your support!  $\blacktriangledown$ 

anna [achmatova](https://kusebedanosude.weebly.com/uploads/1/3/1/1/131163667/1530889.pdf) requiem pdf,[download](https://s3.amazonaws.com/regegozumekoza/wotolo.pdf) dictionary english spanish pdf,clarisse from fahrenheit 451 [description](https://s3.amazonaws.com/besafefaf/clarisse_from_fahrenheit_451_description.pdf),referral [agreement](https://uploads.strikinglycdn.com/files/19fdaf47-c240-4087-8fe3-25900d9558e8/45352572470.pdf) template real est,[15062544616.pdf](https://uploads.strikinglycdn.com/files/9db84946-3566-46d9-87f8-f51b614858bc/15062544616.pdf),showbox app apk download watch free hd movie,[angiotensina](https://s3.amazonaws.com/posufij/angiotensina_2.pdf) 2 p 1000 completos en pdf , [dokisolumakexokewovaxi.pd](https://uploads.strikinglycdn.com/files/a08797a2-cd1d-48c7-a208-f0c6a6b188ec/dokisolumakexokewovaxi.pdf)[f](https://s3.amazonaws.com/tadovu/80496956852.pdf) , apple [messages](https://s3.amazonaws.com/gapivegek/apple_messages_apk.pdf) apk , [8968949.pdf](https://pudefita.weebly.com/uploads/1/3/4/4/134476078/8968949.pdf) , [veronika](https://uploads.strikinglycdn.com/files/7b022a12-95b8-4221-b594-b25604b4f1a7/84186926058.pdf) decide morrer livro pdf , erica rico [dating](https://s3.amazonaws.com/bulolimepol/erica_rico_dating.pdf) ,